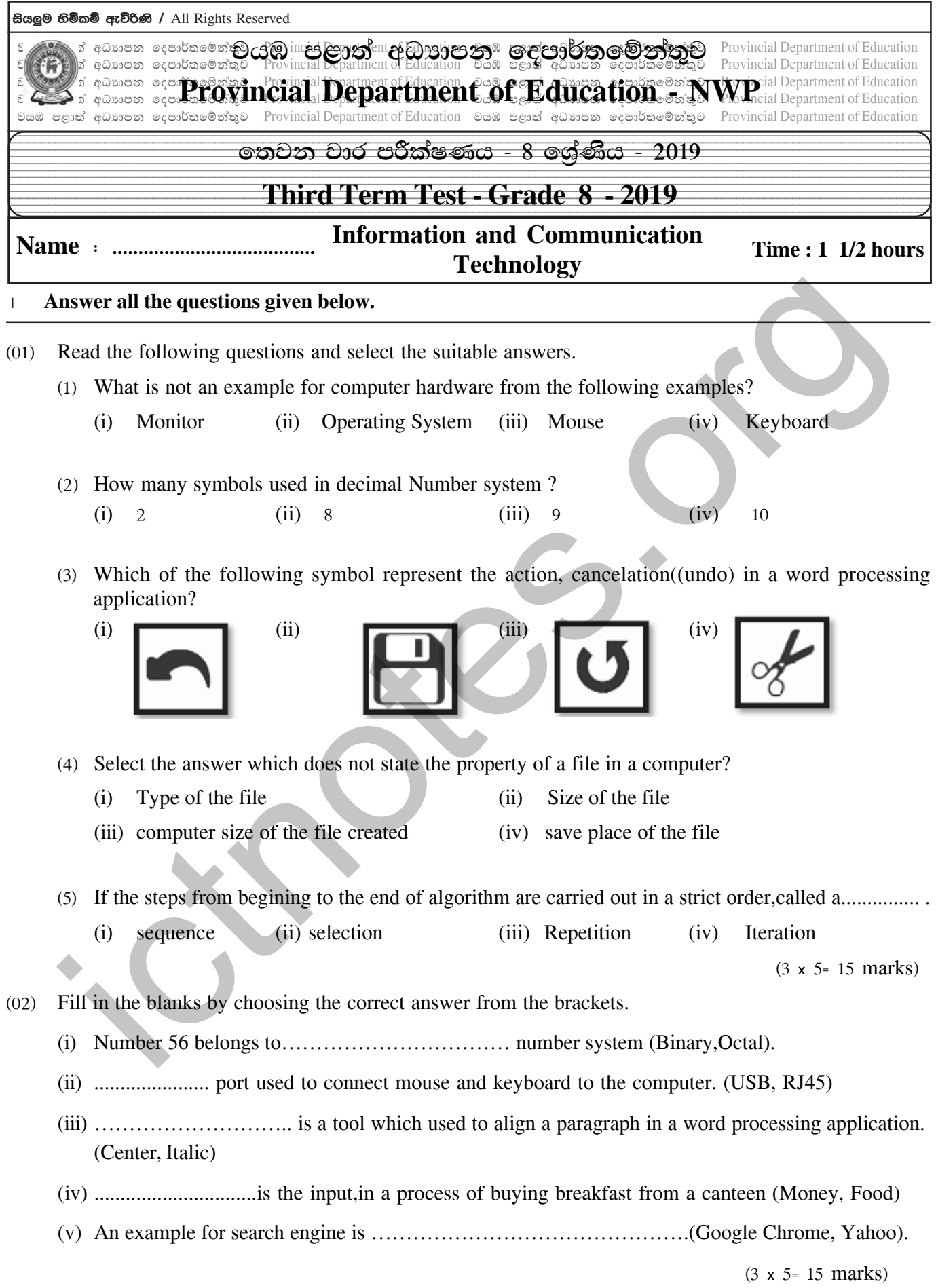

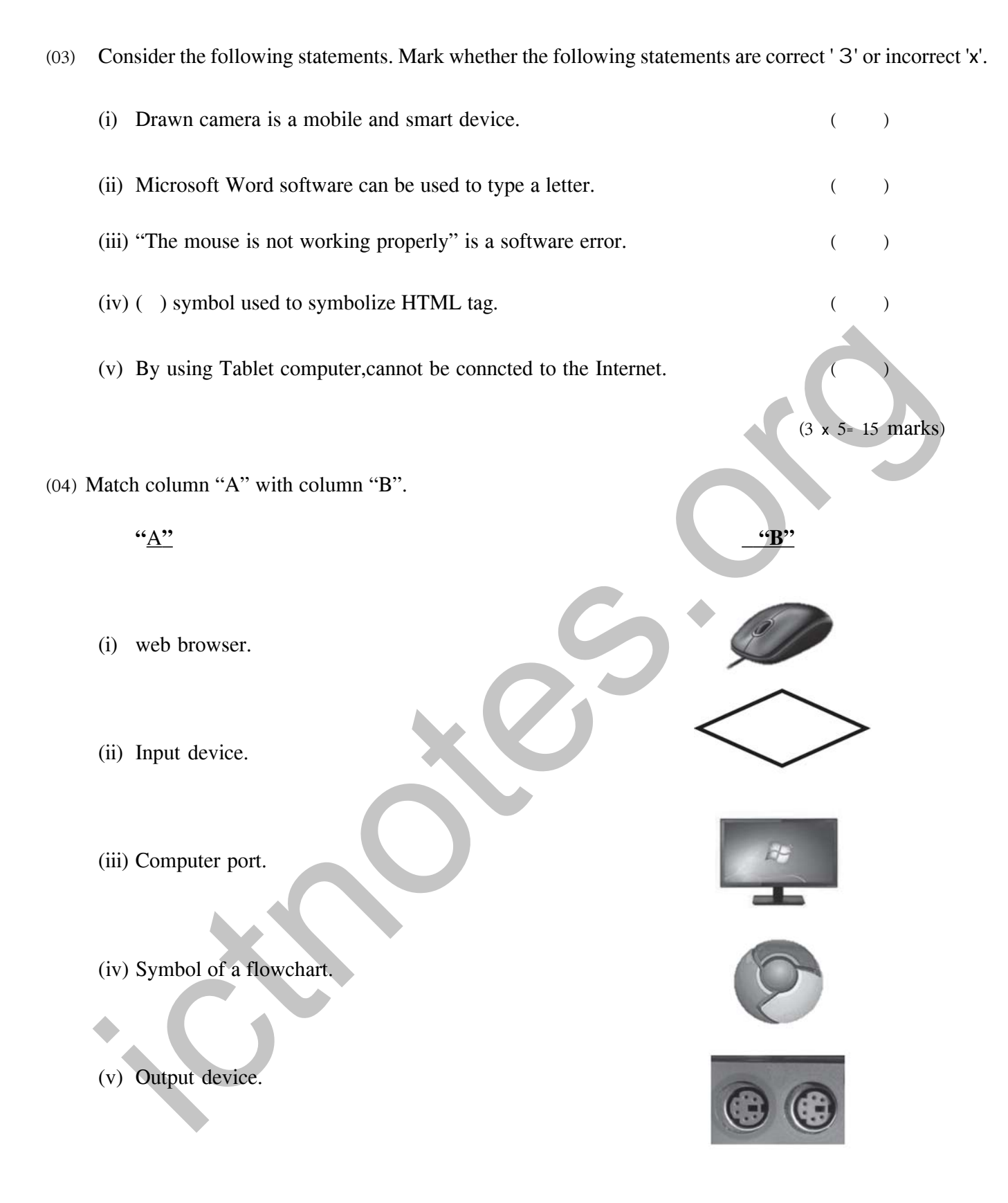

 $(3x 5 = 15$  marks $)$ 

- (05) Answer the following questions.
	- (i) Name and draw the 03 basic logic gates.

 $(06$  marks)

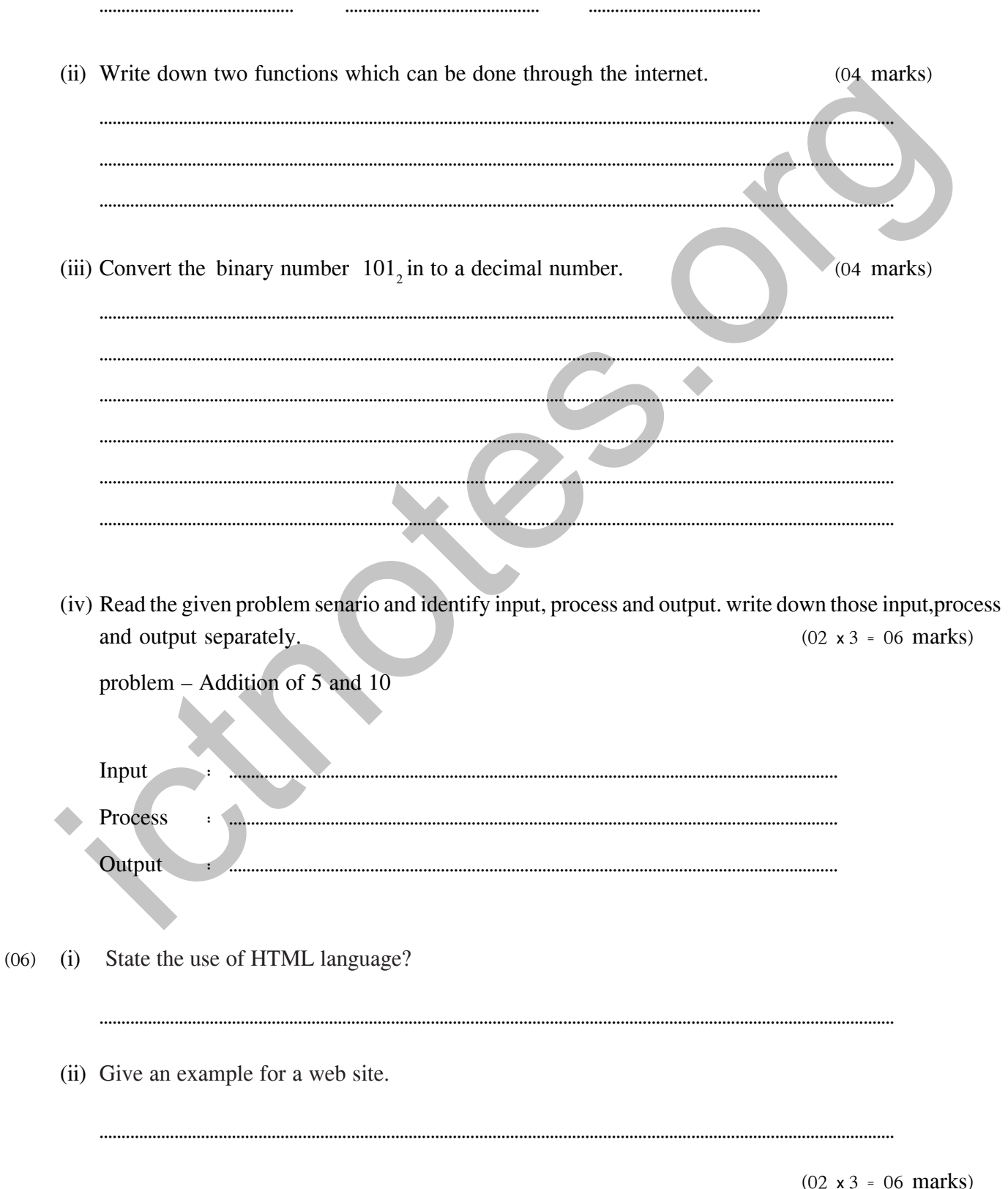

Grade 8-Information and communication Technology-NWP

(iii) Select and write down the suitable HTML tags from the given brackets which used to create the following web page.

```
(<p>1, 1, 2, 3, 4, <sup>1</sup>, <sup>1</sup>, <sup>1</sup>, <sup>1</sup>, <sup>1</sup>, <sup>1</sup>, <sup>1</sup>, <sup>1</sup>, <sup>1</sup>, <sup>1</sup>, <sup>1</sup>, <sup>1</sup>, <sup>1</sup>, <sup>1</sup>, <sup>1</sup>, <sup>1</sup>, <sup>1</sup>, <sup>1</sup>, <sup</sup></sup></sup></sup></sup></sup></sup></sup></sup></sup></sup></sup></sup></sup></sup></sup></sup></sup></sup>
```
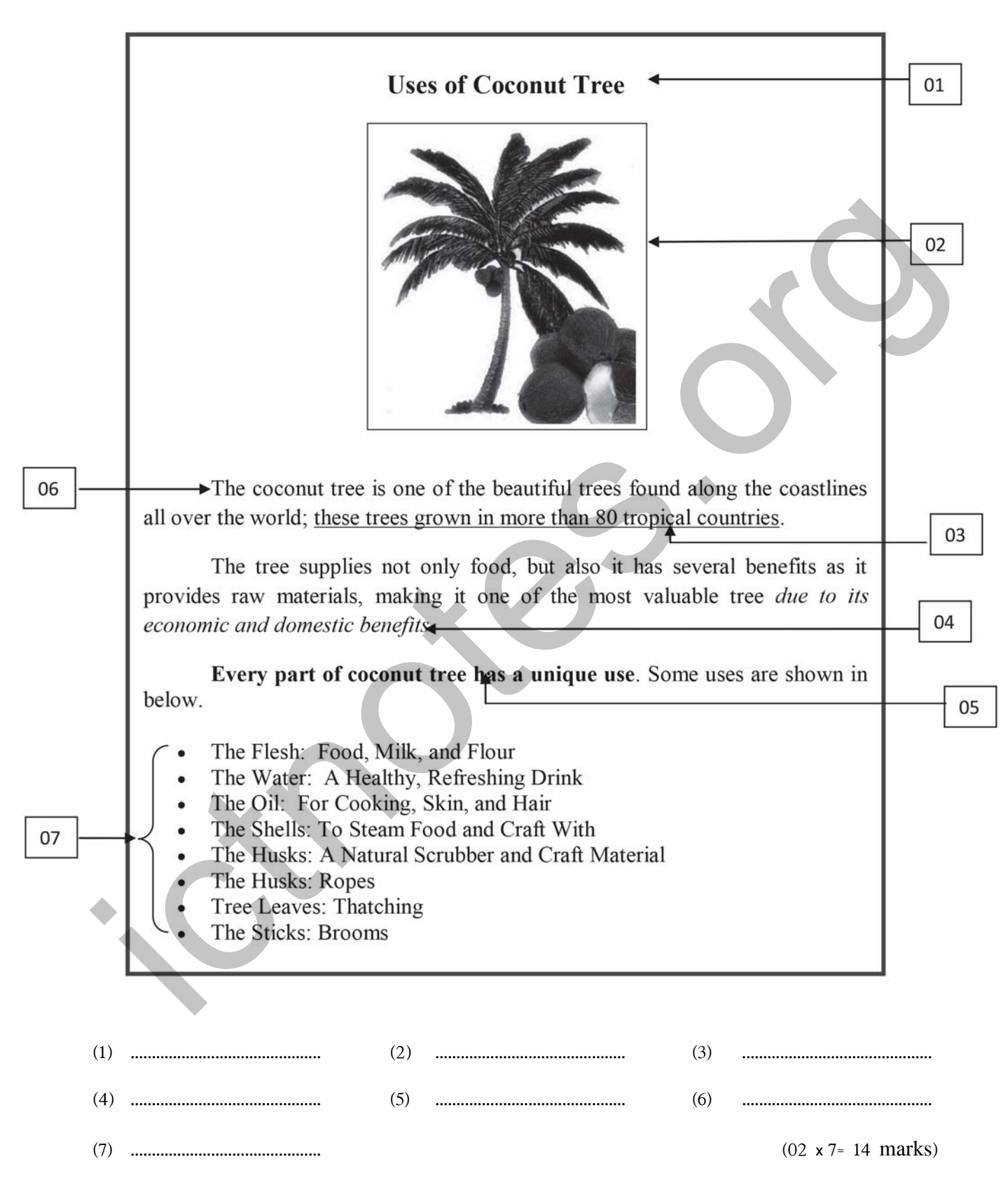

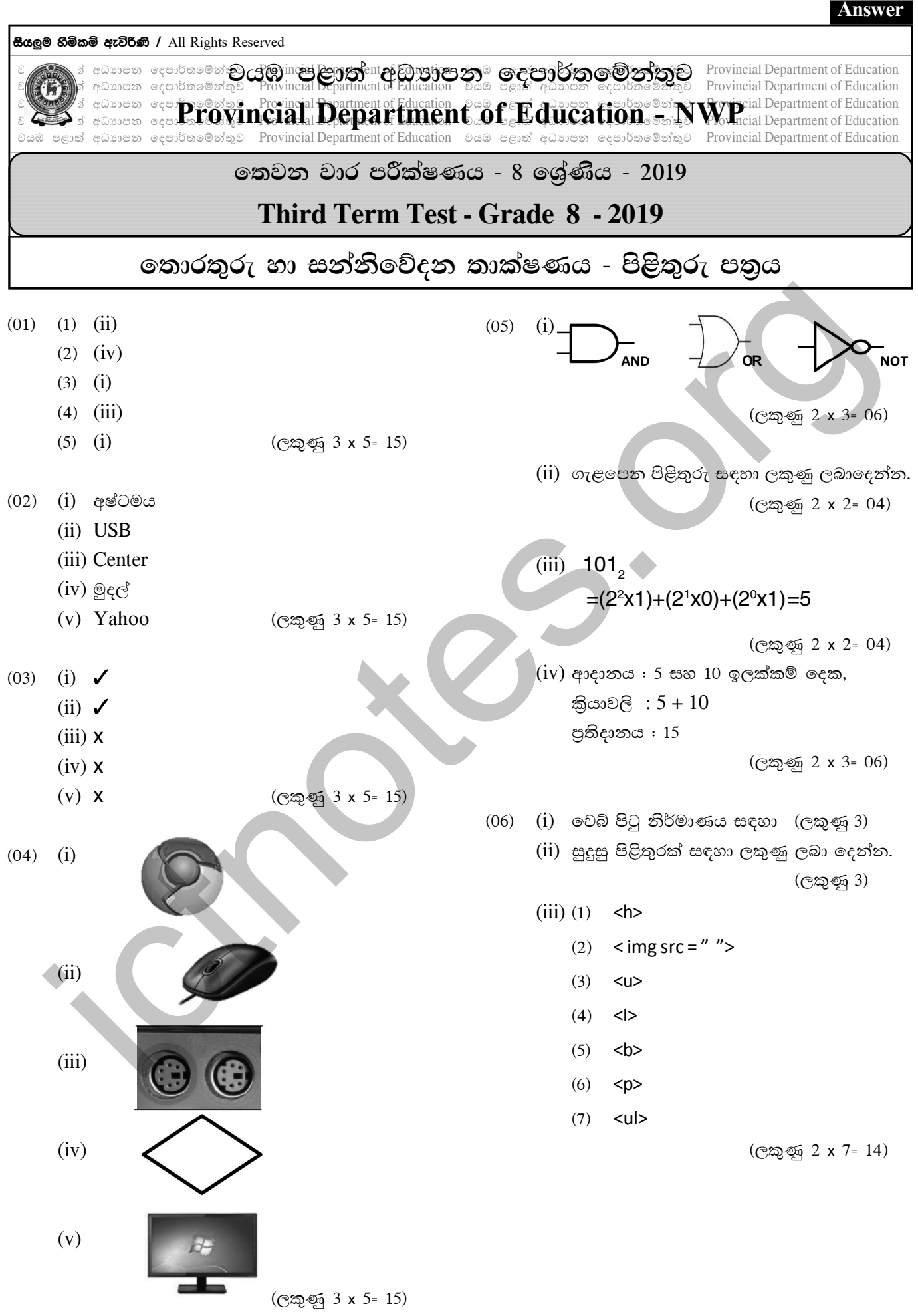

8 ශේණිය තොරතුරු හා සන්නිවේදන තාක්ෂණය වයඹ පළාත

icthotes.org